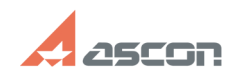

05/20/2024 08:05:03

## Поддержка по API (SDK) Pilot

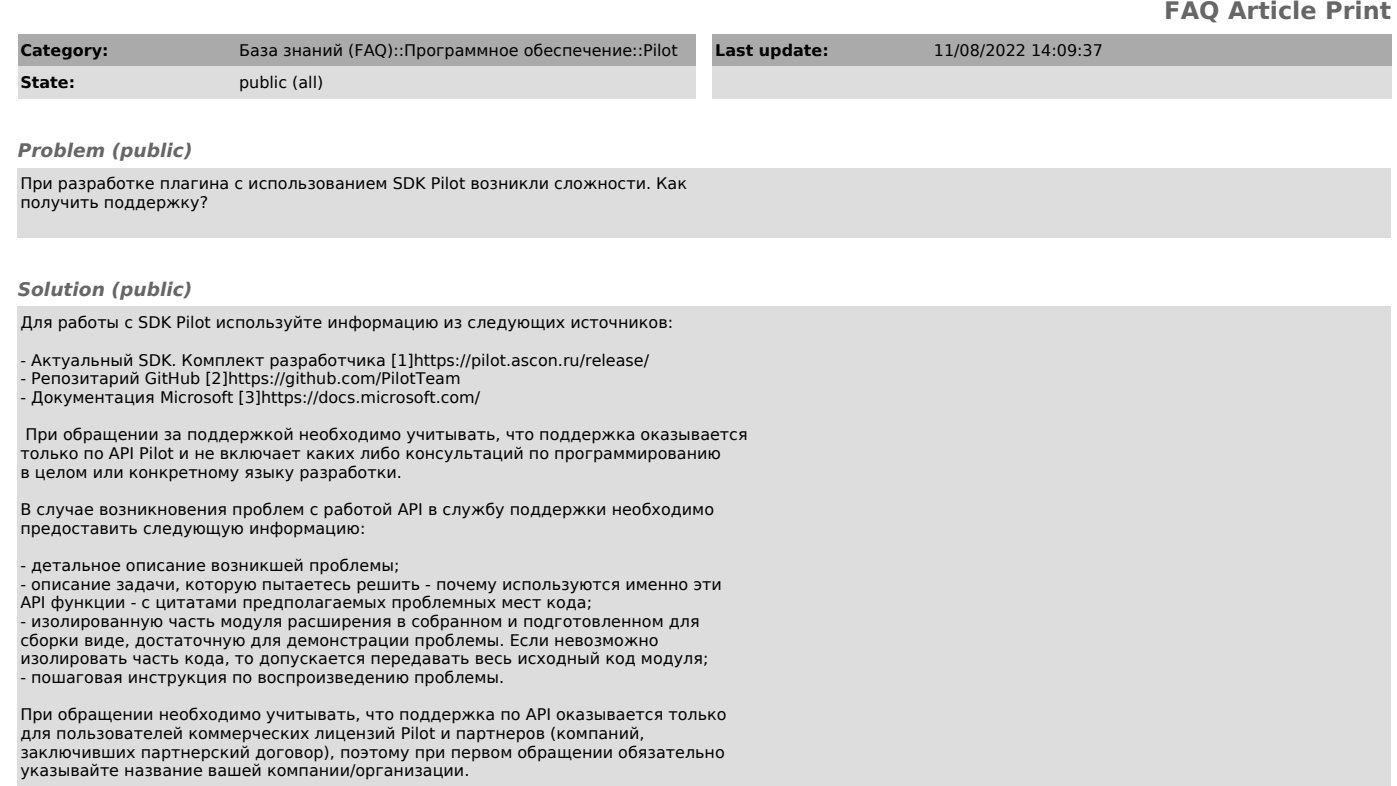

[1] https://pilot.ascon.ru/release/<br>[2] https://github.com/PilotTeam<br>[3] https://docs.microsoft.com/